**Be sure to check out our new [Blogs](file:///blogs) and discover all the new Free Training!**

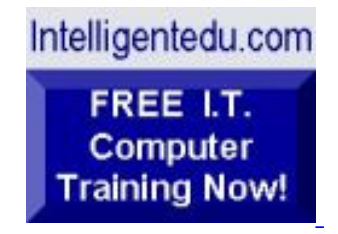

============================================================

## **Newsletter for Computer IT Education, Training & Tutorial Resources**

**\*\*\* ISSUE #41 - July 2004 \*\*\***

**<http://www.intelligentedu.com/>**

# **Formerly http://www.intelinfo.com/**

# **Please Update Your Bookmarks and Links!**

This Newsletter is only sent to its subscribers and is available in August, 2004 on the web at <http://www.intelligentedu.com/newsletter41.html>

Newsletter Archives are here: <http://www.intelligentedu.com/newsletter.html>

Subscribe and unsubscribe [instructions are at the end.](#page-23-0)

Please forward this newsletter to all your friends and associates who might be interested!

============================================================

## **In This Issue:**

**[1\)... Editor's Greeting](#page-1-0)**

**[2\)... The Best New Free I.T. Training & Tutorial Sites](#page-3-0)**

**[3\)... New Free I.T. Books & Book Sites](#page-10-0)**

**[4\)... University Computer Science Course Sites](#page-14-0)**

**[5\)... The Best Suggested Sites from Website Users](#page-16-0)**

**[6\)... New I.T. Training & Tutorial Link Sites](#page-18-0)**

**[7\)... I.T. Sites Worth Mentioning](#page-19-0)**

**[8\)... Question of the Month about Technical Training](#page-20-0)**

**[9\)... Please Support Our Computer Training Mission](#page-21-0)**

# <span id="page-1-0"></span>**1) Editor's Greeting:**

Hello everyone, and welcome to our new subscribers!

This is the July 2004 issue of our free monthly newsletter for Computer IT Education, Training, & Tutorial Resources providing you with the latest Free online IT Training Resources that we have recently discovered and researched. This newsletter is free to anyone subscribing ([instructions](#page-23-0) at bottom, no username/password is needed). To access our member site, however, you do need a user name and password - registering as a member of Intelligentedu.com costs \$15 for two months, for more information please see [Become a Member of Intelligentedu.com](#page-2-0).

My desire is that these free resources will help you with your computer education and training and are tools to advance your IT career. Our main mission is the training of those less fortunate who are seeking to become computer literate, both technically and from a user's perspective. In this issue we describe and link to a total of 40 computer, IT and programming learning and tutorial web sites. By means of this email newsletter, you have knowledge of and access to these sites before our web site visitors do.

## **\*\*\*Current News \*\*\***

**THIS IS VERY BIG NEWS!!** - We have finally rolled out a new website that is serving as a proof-of-concept site whose functionality will eventually be rolled into Intelligentedu.com. This site, at **[Edcomp.com](http://www.edcomp.com/)**, is active now - it's a search engine with a large database of over 100,000 free IT education and training web resources, with another 40,000 free resources reserved exclusively for paid members. If you're an Intelligentedu.com Member, go to <http://members.edcomp.com/index.aspx> to access the special members' page for searching over

100,000 free training web resources. If you're curious, this search engine is implemented using ASP.Net on Mono and Linux.

All of the links for these 100,000 free web resources have been validated, so you should not get any broken ones. We are also caching all previous results pages to help you find all the free training content and materials you need and are looking for. So check out our new free IT training search engine now, and if you'd like to, please provide me your feedback. Again, the url is: [http://www.edcomp.com/.](http://www.edcomp.com/) Thank you.

For your convenience, this newsletter is also available to subscribers in HTML format at this special url:

[http://www.intelligentedu.com/current\\_news.html](http://www.intelligentedu.com/current_news.html)

I wish you the best with your computer studies and learning.

Warm Regards, Scott Turton Newsletter Editor and Webmaster scott turton@intelligentedu.com <http://www.intelligentedu.com/>

#### **EducationOnlineForComputers.com:**

[http://www.educationonlineforcomputers.com](http://www.educationonlineforcomputers.com/)

Our new software application and office training and tutorial site,

EducationOnlineForComputers.com, is now up and running. We give you Free access to hundreds of Free Training and Tutorials covering Microsoft Office, Flash, Photoshop, Dreamweaver and FrontPage. We also provide you a member site for the best available online software application training. You can sign up for the Free Newsletter here: [http://www.educationonlineforcomputers.com/optin\\_newsletter.html](http://www.educationonlineforcomputers.com/optin_newsletter.html)

<span id="page-2-0"></span>**"Learn New Skills and Increase Your Earning Power - With Free Online Computer Training!"**

### **\*\*\* [Become a Member of Intelligentedu.com](http://www.intelligentedu.com/sign-up/index.html) \*\*\***

Our Members' Site contains the web's best computer and IT training resources and tutorials. This content is individually linked and presented in a way to expedite and facilitate your IT learning experience. We have done all the web research and presentation work for you so you can concentrate solely on your computer training. For short FAQ Answers, please see the end of this newsletter.

The total price to join as a member is only \$15.00 total for 2 months, \$25 for 4 months, \$34 for 6 months, or \$59 for a whole year. The funds generated will assist us to help all those seeking IT education and application development training. Here's the link to see what's available on our member's site and to sign up: <http://www.intelligentedu.com/sign-up/index.html>

## **-> Here are Your 4 Rewards for Subscribing to this Newsletter <-**

\*\*\* Free Online IT Training Materials for Subscribers \*\*\* This section of our site contains over 2,000 free IT, computer and programming training resource links: http://www.intelligentedu.com/free it training materials and books.html

\*\*\* Free Online Computer Training and Tutorial Resources \*\*\* Containing over 8,000 free IT training and tutorial resources, this section of our site is available only to our newsletter subscribers and web site members: [http://www.intelligentedu.com/newly\\_researched\\_free\\_training.html](http://www.intelligentedu.com/newly_researched_free_training.html)

\*\*\* Free e-Book: "Understanding Computer Security" \*\*\*

Our new e-book contains the best information from U.S. government agency computer security papers and guides and presents it in a coherent and understandable manner. My hope is that this e-book will make computer security easier to learn. Click here to receive your Free Copy: [http://www.intelligentedu.com/Understanding\\_Computer\\_Security.zip](http://www.intelligentedu.com/Understanding_Computer_Security.zip) (553 kb). When unzipped it is a windows executable.

<span id="page-3-0"></span>And here is your fourth reward for being our subscriber: we'll show you how to get 50% more traffic to your site for free - Click on this link to sign up at the best free traffic generator on the web today: <http://tinyurl.com/4i2x>

# **2) The Best New Free I.T. Training & Tutorial Sites:**

This section of our newsletter contains the best new free IT training and tutorial sites that we have found and researched in the last few weeks. These resources will be added to our Free IT Training & Courses page at <http://www.intelligentedu.com/cat1.html>, our Free IT Tutorials and Guides page at [http://www.intelligentedu.com/cat2.html,](http://www.intelligentedu.com/cat2.html) or to our members' site ([http://www.intelligentedu.com/sign](http://www.intelligentedu.com/sign-up/) $up/$ ).

# **EdComp.com: <http://www.edcomp.com/>**

This is our new free computer and IT education and training search engine housing over 70,000 free training internet resources! Just type in a topic you're looking for and get tons of great web resources instantly. These results are much better than the big search engines, like google. A couple tips: 1) to exclude a word, type minus sign (-) in front of it, and 2) to get more free training resources simple click on the 'next' link at the bottom of each page. You can also check out our predefined search results page here: **<http://www.edcomp.com/predefined.htm>**.

You can start searching right now using this form!

Also, here are a few search results to get you started:

#### **Web Development:**

<http://www.edcomp.com/results/web-programming.html> <http://www.edcomp.com/results/web-development-tutorial.html> <http://www.edcomp.com/results/web-tutorial.html> <http://www.edcomp.com/results/css.html> Search!<br>
Also, here are a few search results to get you started:<br>
Web Development:<br>
http://www.edcomp.com/results/web-programming.html<br>
http://www.edcomp.com/results/web-development-tutorial.html<br>
http://www.edcomp.com/res

#### **Java Learning Resources:**

<http://www.edcomp.com/results/java-tutorial.html> <http://www.edcomp.com/results/java-2.html> <http://www.edcomp.com/results/java-servlets.html> <http://www.edcomp.com/results/j2ee-tutorial.html>

## **Linux Tutorials:**

<http://www.edcomp.com/results/linux.html> <http://www.edcomp.com/results/linux-tutorials.html> <http://www.edcomp.com/results/linux-programming.html>

### **XML Tutorials:**

<http://www.edcomp.com/results/xml.html> <http://www.edcomp.com/results/xml-tutorials.html> <http://www.edcomp.com/results/xslt.html> <http://www.edcomp.com/results/xsl-tutorial.html> <http://www.edcomp.com/results/xpath.html>

## **C++ Tutorials:**

<http://www.edcomp.com/results/c++-tutorials.html> <http://www.edcomp.com/results/c++.html> <http://www.edcomp.com/results/c++-programming.html>

## **A+ Tutorials and free practice questions:**

<http://www.edcomp.com/results/comptia-a+.html> <http://www.edcomp.com/results/comptia-a+-study-guides.html>

## **MCSE preparation:**

<http://www.edcomp.com/results/mcse.html> <http://www.edcomp.com/results/70-215.html>

### **.Net:**

<http://www.edcomp.com/results/dotnet.html> <http://www.edcomp.com/results/dotnet-tutorials.html>

## **C#:**

<http://www.edcomp.com/results/c-sharp.html> <http://www.edcomp.com/results/c-sharp-tutorial.html>

#### **Windows 2003:**

<http://www.edcomp.com/results/windows-2003.html> <http://www.edcomp.com/results/windows-server-2003.html>

 **Intelinfo paid Member-only search with 40,000 more free resources:** <http://members.edcomp.com/index.aspx>

If you forgot your password please go here to retrieve it: [http://www.intelligentedu.com/amember/member.php\)](http://www.intelligentedu.com/amember/member.php)

### **Tutorial for building J2EE Applications using JBOSS and ECLIPSE:**

<http://www.tusc.com.au/tutorial/html/>

This tutorial is about building Java 2 Platform, Enterprise Edition (J2EE) components using Eclipse as an Integrated Development Environment (IDE) and JBOSS as the Application Server. Tutorial covers step-by-step development of J2EE components, starting from setting up Eclipse, JBOSS and Lomboz. Lomboz uses Xdoclet (Attribute Oriented Programming) for rapid development of J2EE components. Importantly, all of the tools used in this tutorial can be downloaded free of charge.

**How to Build a Beowulf: A Tutorial:** <http://www.cacr.caltech.edu/beowulf/tutorial/tutorial.html>

This tutorial contains these sections: Building a Beowulf System, Motivation, Bits & Pieces, Hardware Integration, Linux, Networking, Managing Ensembles, PVM, MPI, Avalon, Tricks & Tips, and Applications. To read .ps file download Ghostscript here: [http://www.cs.wisc.edu/~ghost/](http://www.cs.wisc.edu/%7Eghost/)

## **Tutorials and Learning Materials for PostgreSQL:**

PostgreSQL 7.2 Tutorial: <http://manuali.bilug.linux.it/postgres/tutorial.html>

PostgreSQL 7.3.4 Tutorial: <http://www.mcs.vuw.ac.nz/technical/software/PostgreSQL/tutorial.html>

Tutorials on Using PostgreSQL: <http://pgsql.designmagick.com/tutorial.php?listing=f>

PostgreSQL 7.3 Tutorial: <http://www.postgresql.org/docs/7.3/static/tutorial.html>

PostgreSQL 7.4.2 Static Tutorial: <http://www.postgresql.org/docs/7.4/static/tutorial.html>

PostgreSQL 7.4.2 Interactive Tutorial: <http://www.postgresql.org/docs/7.4/interactive/tutorial.html>

Static and Interactive Documentation and Tutorials for all PostgreSQL versions:

<http://www.postgresql.org/docs/>

#### **Debian Linux Tutorial:**

<http://www.aboutdebian.com/>

Step-by-Step Guide & Tutorial Pages - Have an old system gathering dust? Turn it into a Linux server! It's easy to do. Just follow along with our guide pages and we'll walk you through installing the Debian Linux OS and setting up a network with the most common types of Internet and LAN servers.

#### **Debian Linux Guide:**

<http://archive.progeny.com/progeny/debian/doc/users-guide.pdf> This is a 459-page guide on how to set-up and use Debian Linux.

## **Perl Programming Articles, Tutorials and Tips:**

<http://perlfect.com/articles/>

Several Perl tutorials, along with CGI and Network Programming explanations.

Tutorials by Nik Silver:

#### **Perl Tutorial:**

<http://www.comp.leeds.ac.uk/Perl/start.html>

#### **CGI Tutorial:**

<http://www.comp.leeds.ac.uk/Perl/Cgi/start.html>

#### **Beginner's CGI:**

<http://www.homesteadhosting.com/BeginnersCGIEbook/TableofContents.html>

This is a 7 lesson course on how to do web programming with CGI. It covers: Variables, Operators, Loops, File Handling, and User Input.

#### **Ken Coar's Apache Server Tutorials:**

<http://apache-server.com/tutorials/>

Here are some of these Apache tutorials: <http://apache-server.com/tutorials/ATdocs-project.html> <http://apache-server.com/tutorials/ATgetting-started.html> <http://apache-server.com/tutorials/ATimage-theft.html> <http://apache-server.com/tutorials/ATusing-htaccess.html> <http://apache-server.com/tutorials/LPapache-cvs.html> <http://apache-server.com/tutorials/LPauth1.html> <http://apache-server.com/tutorials/LPPHP.html> <http://apache-server.com/tutorials/LPsuexec.html>

## **Lecture Notes covering HTML, Java, JSP, Network Programming, XML, JavaScript:**

<http://teaching.cs.uml.edu/HallBrown/LectureNotes/>

[http://teaching.cs.uml.edu/.../HTML-Introduction.pdf](http://teaching.cs.uml.edu/HallBrown/LectureNotes/Ch%20%201%20%20HTML-Introduction.pdf) [http://teaching.cs.uml.edu/.../HTML-Getting-Started.pdf](http://teaching.cs.uml.edu/HallBrown/LectureNotes/Ch%20%201x%20HTML-Getting-Started.pdf) [http://teaching.cs.uml.edu/.../HTML-Frames.pdf](http://teaching.cs.uml.edu/HallBrown/LectureNotes/Ch%20%204%20%20HTML-Frames.pdf)  [http://teaching.cs.uml.edu/.../HTML-CSS.pdf](http://teaching.cs.uml.edu/HallBrown/LectureNotes/Ch%20%205%20%20HTML-CSS.pdf)  [http://teaching.cs.uml.edu/.../Java-Introduction.pdf](http://teaching.cs.uml.edu/HallBrown/LectureNotes/Ch%20%206%20%20Java-Introduction.pdf)  [http://teaching.cs.uml.edu/.../Java-OOP.pdf](http://teaching.cs.uml.edu/HallBrown/LectureNotes/Ch%20%207a%20Java-OOP.pdf) [http://teaching.cs.uml.edu/.../Java-Advanced-OOP.pdf](http://teaching.cs.uml.edu/HallBrown/LectureNotes/Ch%20%207b%20Java-Advanced-OOP.pdf)  [http://teaching.cs.uml.edu/.../Java-Basic-Syntax.pdf](http://teaching.cs.uml.edu/HallBrown/LectureNotes/Ch%20%208a%20Java-Basic-Syntax.pdf)  [http://teaching.cs.uml.edu/.../Java-IO.pdf](http://teaching.cs.uml.edu/HallBrown/LectureNotes/Ch%20%208b%20Java-IO.pdf) [http://teaching.cs.uml.edu/.../Applets-and-Graphics.pdf](http://teaching.cs.uml.edu/HallBrown/LectureNotes/Ch%20%209%20%20Applets-and-Graphics.pdf) [http://teaching.cs.uml.edu/.../Java-2D.pdf](http://teaching.cs.uml.edu/HallBrown/LectureNotes/Ch%2010%20%20Java-2D.pdf)  [http://teaching.cs.uml.edu/.../Java-Events.pdf](http://teaching.cs.uml.edu/HallBrown/LectureNotes/Ch%2011%20%20Java-Events.pdf)  [http://teaching.cs.uml.edu/.../Layout-Managers.pdf](http://teaching.cs.uml.edu/HallBrown/LectureNotes/Ch%2012%20%20Layout-Managers.pdf) [http://teaching.cs.uml.edu/.../AWT-Components.pdf](http://teaching.cs.uml.edu/HallBrown/LectureNotes/Ch%2013%20%20AWT-Components.pdf) [http://teaching.cs.uml.edu/.../Basic-Swing.pdf](http://teaching.cs.uml.edu/HallBrown/LectureNotes/Ch%2014%20%20Basic-Swing.pdf) [http://teaching.cs.uml.edu/.../Advanced-Swing.pdf](http://teaching.cs.uml.edu/HallBrown/LectureNotes/Ch%2015%20%20Advanced-Swing.pdf) [http://teaching.cs.uml.edu/.../Multithreaded-Programming.pdf](http://teaching.cs.uml.edu/HallBrown/LectureNotes/Ch%2016a%20Multithreaded-Programming.pdf)  [http://teaching.cs.uml.edu/.../Multithreaded-Graphics.pdf](http://teaching.cs.uml.edu/HallBrown/LectureNotes/Ch%2016b%20Multithreaded-Graphics.pdf) [http://teaching.cs.uml.edu/.../Network-Programming-Clients.pdf](http://teaching.cs.uml.edu/HallBrown/LectureNotes/Ch%2017a%20Network-Programming-Clients.pdf)  [http://teaching.cs.uml.edu/.../Network-Programming-Servers.pdf](http://teaching.cs.uml.edu/HallBrown/LectureNotes/Ch%2017b%20Network-Programming-Servers.pdf)  [http://teaching.cs.uml.edu/.../RMI.pdf](http://teaching.cs.uml.edu/HallBrown/LectureNotes/Ch%2017c%20RMI.pdf)

[http://teaching.cs.uml.edu/.../Servers-and-Forms.pdf](http://teaching.cs.uml.edu/HallBrown/LectureNotes/Ch%2018%20%20Servers-and-Forms.pdf) [http://teaching.cs.uml.edu/.../Servlets.pdf](http://teaching.cs.uml.edu/HallBrown/LectureNotes/Ch%2019%20%20Servlets.pdf) [http://teaching.cs.uml.edu/.../JSP.pdf](http://teaching.cs.uml.edu/HallBrown/LectureNotes/Ch%2020%20%20JSP.pdf) [http://teaching.cs.uml.edu/.../Servers-and-Applets.pdf](http://teaching.cs.uml.edu/HallBrown/LectureNotes/Ch%2021%20%20Servers-and-Applets.pdf) [http://teaching.cs.uml.edu/.../Applet-Front-Ends.pdf](http://teaching.cs.uml.edu/HallBrown/LectureNotes/Ch%2021x%20Applet-Front-Ends.pdf)  [http://teaching.cs.uml.edu/.../JDBC.pdf](http://teaching.cs.uml.edu/HallBrown/LectureNotes/Ch%2022%20%20JDBC.pdf) [http://teaching.cs.uml.edu/.../XML.pdf](http://teaching.cs.uml.edu/HallBrown/LectureNotes/Ch%2023a%20XML.pdf) [http://teaching.cs.uml.edu/.../SAX.pdf](http://teaching.cs.uml.edu/HallBrown/LectureNotes/Ch%2023b%20SAX.pdf)  [http://teaching.cs.uml.edu/.../DOM.pdf](http://teaching.cs.uml.edu/HallBrown/LectureNotes/Ch%2023c%20DOM.pdf)  [http://teaching.cs.uml.edu/.../XSLT.pdf](http://teaching.cs.uml.edu/HallBrown/LectureNotes/Ch%2023d%20XSLT.pdf)  [http://teaching.cs.uml.edu/.../JavaScript.pdf](http://teaching.cs.uml.edu/HallBrown/LectureNotes/Ch%2024%20%20JavaScript.pdf)

#### **Archives of Free C# Training PDF training slides:**

[http://web.archive.org/web/\\*/http://www.csharpstudygroup.com/](http://web.archive.org/web/*/http://www.csharpstudygroup.com/)

Flow Control: [http://web.archive.org/...Flow Control.pdf](http://web.archive.org/web/20030411100249/http://downloads.csharpstudygroup.com/Lesson%2003%20-%20Flow%20Control/Lesson%203%20-%20Flow%20Control.pdf)

**UML Basics:** [http://web.archive.org/...UML Basics.pdf](http://web.archive.org/web/20030411100451/http://downloads.csharpstudygroup.com/Lesson%2005%20-%20UML%20Basics/Lesson%205%20-%20UML%20Basics.pdf)

**OOP** Techniques: [http://web.archive.org/...OOP Techniques.pdf](http://web.archive.org/web/20030711113855/http://downloads.csharpstudygroup.com/Lesson%2006%20-%20OOP%20Techniques/Lesson%206%20-%20OOP%20Techniques.pdf)

Using Visual Studio Part II: [http://web.archive.org/...Using Visual Studio Part II.pdf](http://web.archive.org/web/20030411101952/http://downloads.csharpstudygroup.com/Lesson%2009%20-%20Using%20Visual%20Studio%20Part%20II/Lesson%209%20-%20Using%20Visual%20Studio%20Part%20II.pdf)

More About ADO: [http://web.archive.org/...More about ADO.pdf](http://web.archive.org/web/20030712024855/downloads.csharpstudygroup.com/Lesson+11+-+More+about+ADO/Lesson+11+-+More+about+ADO.pdf)

Looking at Frameworks: [http://web.archive.org/...Looking at Frameworks.PDF](http://web.archive.org/web/20030411103332/http://downloads.csharpstudygroup.com/Lesson%2012%20-%20Looking%20at%20Frameworks/Looking%20at%20Frameworks.PDF)

#### **Microsoft Certification Practice Questions and Answers:**

<http://www.nirvana.co.th/download/70-215.pdf>

<http://www.nirvana.co.th/download/70-210.pdf> <http://www.nirvana.co.th/download/70-216.pdf> <http://www.nirvana.co.th/download/70-217.pdf> <http://www.nirvana.co.th/download/70-218.pdf> <http://www.nirvana.co.th/download/70-228.pdf> <http://www.nirvana.co.th/download/70-229.pdf> <http://www.nirvana.co.th/download/70-100.pdf> <http://www.nirvana.co.th/download/70-175.pdf> <http://www.nirvana.co.th/download/70-176.pdf>

## <span id="page-10-0"></span>**3) New Free Computer IT Books, Publications & Book Sites:**

Some of these web resources will be added to our Free IT Books page at [http://www.intelligentedu.com/free\\_computer\\_books.html](http://www.intelligentedu.com/free_computer_books.html) and some will be added to our members site [\(http://www.intelligentedu.com/sign-up/\)](http://www.intelligentedu.com/sign-up/).

**Linux Books:** <ftp://131.204.110.10/pub/dalvish/Documents/apps/learning-linux/>

 Linux in Plain English: [Linux%20in%20Plain%20English/ewtoc.html](ftp://131.204.110.10/pub/dalvish/Documents/apps/learning-linux/Learning%20Linux%20-Collection%20of%2012%20Ebooks-/Linux%20in%20Plain%20English/ewtoc.html)

 Linux Complete Command Reference: [Linux%20Complete%20Command%20Reference/ewtoc.html](ftp://131.204.110.10/pub/dalvish/Documents/apps/learning-linux/Learning%20Linux%20-Collection%20of%2012%20Ebooks-/Linux%20Complete%20Command%20Reference/ewtoc.html)

 Linux Configuration and Installation: [Linux%20Configuration%20and%20Installation/ewtoc.html](ftp://131.204.110.10/pub/dalvish/Documents/apps/learning-linux/Learning%20Linux%20-Collection%20of%2012%20Ebooks-/Linux%20Configuration%20and%20Installation/ewtoc.html)

 Linux Unleashed, 3rd Edition: [Linux%20Unleashed,%20Third%20Edition/ewtoc.html](ftp://131.204.110.10/pub/dalvish/Documents/apps/learning-linux/Learning%20Linux%20-Collection%20of%2012%20Ebooks-/Linux%20Unleashed,%20Third%20Edition/ewtoc.html)

 Maximum RPM: [Maximum%20RPM%20\(RPM\)/ewtoc.html](ftp://131.204.110.10/pub/dalvish/Documents/apps/learning-linux/Learning%20Linux%20-Collection%20of%2012%20Ebooks-/Maximum%20RPM%20(RPM)/ewtoc.html)

 Red Hat Linux Unleasched, 2nd Edition: [Red%20Hat%20Linux%20Unleashed,%20Second%20Edition/ewtoc.html](ftp://131.204.110.10/pub/dalvish/Documents/apps/learning-linux/Learning%20Linux%20-Collection%20of%2012%20Ebooks-/Red%20Hat%20Linux%20Unleashed,%20Second%20Edition/ewtoc.html)

 Slackware Linux Unleashed: [Slackware%20Linux%20Unleashed,%20Third%20Edition/ewtoc.html](ftp://131.204.110.10/pub/dalvish/Documents/apps/learning-linux/Learning%20Linux%20-Collection%20of%2012%20Ebooks-/Slackware%20Linux%20Unleashed,%20Third%20Edition/ewtoc.html)

 Special Edition Using Linux: [Special%20Edition%20Using%20Linux,%20Fourth%20Edition/ewtoc.html](ftp://131.204.110.10/pub/dalvish/Documents/apps/learning-linux/Learning%20Linux%20-Collection%20of%2012%20Ebooks-/Special%20Edition%20Using%20Linux,%20Fourth%20Edition/ewtoc.html)

 Teach Yourself Linux in 24 Hours: [Teach%20Yourself%20Linux%20in%2024%20Hours/ewtoc.html](ftp://131.204.110.10/pub/dalvish/Documents/apps/learning-linux/Learning%20Linux%20-Collection%20of%2012%20Ebooks-/Teach%20Yourself%20Linux%20in%2024%20Hours/ewtoc.html)

 Linux Network Administrator's Guide, 2nd Edition: <http://www.oreilly.com/catalog/linag2/book/index.html>

**Core Servlets and JSP:** <http://pdf.coreservlets.com/>

The complete text of the first edition of Core Servlets and JavaServer Pages (JSP) is now available online in PDF. The course and the materials are aimed at programmers who are familiar with basic Java programming but have little or no previous servlet and JSP experience.

**Materials from Core Servlets & JSP, 2nd Edition:** [http://courses.coreservlets.com/Course-](http://courses.coreservlets.com/Course-Materials/#CSAJSP2)[Materials/#CSAJSP2](http://courses.coreservlets.com/Course-Materials/#CSAJSP2)

These materials are from an intermediate-level training course based on the second edition of Core Servlets and JavaServer Pages. Also, the following are from the same authors:

## **More Servlets and JSP:**

Chapter 5: Controlling Web Application Behavior with web.xml: [http://developer.java.sun.com/developer/Books/javaserverpages/servlets\\_javaserver/servlets\\_javaserver05.pdf](http://developer.java.sun.com/developer/Books/javaserverpages/servlets_javaserver/servlets_javaserver05.pdf) Chapter 9: Servlet and JSP Filters: [http://developer.java.sun.com/developer/Books/javaserverpages/servlets\\_javaserver/servlets\\_javaserver09.pdf](http://developer.java.sun.com/developer/Books/javaserverpages/servlets_javaserver/servlets_javaserver09.pdf)

## **Core Web Programming, 2nd Edition:**

Chapters on Java 2D: <http://www.corewebprogramming.com/PDF/ch10.pdf>Chapter on XML Processing: <http://www.corewebprogramming.com/PDF/ch23.pdf>

Core Web Programming Training Course Notes: <http://notes.corewebprogramming.com/>

Source code for every example in book  $\&$  on-line links for every URL cited in book: <http://archive.corewebprogramming.com/>

#### **Programming Linux Games:**

[http://overcode.net/~overcode/writing/plg/](http://overcode.net/%7Eovercode/writing/plg/) [http://overcode.net/~overcode/writing/plg/local/release/plg](http://overcode.net/%7Eovercode/writing/plg/local/release/plg-second-printing-update.pdf)[second-printing-update.pdf](http://overcode.net/%7Eovercode/writing/plg/local/release/plg-second-printing-update.pdf)

As of 10/20/2003, the book, Programming Linux Games, is available for free download.

### **Creating Applications with Mozilla:**

<http://books.mozdev.org/chapters/index.html>

A free 12-chapter book on the open source Mozilla browser, which is also a framework for building cross-platform applications using standards such as CSS (Cascading Style Sheets), XML languages such as XUL (XML-based User-interface Language), XBL (eXtensible Binding Language), and RDF (Resource Description Framework), as well as Gecko, Mozilla's rendering engine, and other technologies.

**The Book of Webmin Or: How I Learned to Stop Worrying and Love Unix:** <http://www.swelltech.com/support/webminguide/>

This book is targeted at intermediate UNIX users as an introductory text to many complex topics, and as a reference guide for experienced system administrators who must maintain a wide array of services and operating systems. It can also be a valuable companion volume to a beginning UNIX text, for beginners who would like to learn the Webmin Way alongside more traditional methods and practices.

<http://watkiss.members.easyspace.com/computers/unix/aix/aixdoc.html>

Free online book about AIX on RS/6000 for all levels from new users to system administrators, PDF format.

**Thinking in Java, 3rd ed. Revision 4.0:**  <http://tij2.thpx.net/>

**Thinking in Patterns with Java, Revision 0.5a:**  <http://tipj.thpx.net/>

**Web Programming with Java:** <http://wpwj.thpx.net/>

**Presenting JavaBeans:** <http://pj.thpx.net/>

**TCP/IP Illustrated, Volume 1** [http://web.archive.org/...av.stanford.edu/books/tcpip/](http://web.archive.org/web/20030609012312/http://av.stanford.edu/books/tcpip/)

This book describes the TCP/IP protocol suite, and is intended for anyone wishing to understand how the TCP/IP protocols operate: programmers writing network applications, system administrators, and users who deal with TCP/IP applications.

#### **Soldierx.com:**

<http://www.soldierx.com/main.py?directory=sx&image=top.sx&file=books.sx>

This site hosts 18 online books, including Teach Yourself Oracle 8 in 21 Days, Teach Yourself Perl 5 in 21 Days, Teach Yourself SQL in 21 Days, 2nd Ed, Teach Yourself TCP/IP in 14 Days, Teach Yourself Visual Basic 5 in 24 Hours, and Teach Yourself Visual C++ in 24 Hours.

### **Here are 2 more free computer and IT book sites:**

 **Nopayweb.com:** <http://www.nopayweb.com/computerbook/>

 **index of /Ebook:** <http://math.bnu.edu.cn/Ebook/>

## <span id="page-14-0"></span>**4) University Computer Science Course Sites Free to Browse and Study:**

These web sites will be added to our Free University IT Course Webs page at <http://www.intelligentedu.com/cat3.html>

#### **cs193i-Internet Technologies:**

<http://www.stanford.edu/class/cs193i/schedule.html>

This course site contains lectures and learning content for Internet technologies, including networking, TCP/IP, Perl, socket programming, services and protocols, HTTP, Java Networking, CGI, Java Servlets, JSP, XML, SOAP, JavaScript, and security.

#### **CS146: Computer Architecture:**

[http://www.eecs.harvard.edu/~dbrooks/cs146/](http://www.eecs.harvard.edu/%7Edbrooks/cs146/)

Topics include computer organization, instruction set design, memory system design, pipelining, and other techniques to exploit parallelism; and also storage subsystems and basics of multiprocessor systems.

 [http://www.eecs.harvard.edu/...lecture1.pdf](http://www.eecs.harvard.edu/%7Edbrooks/cs146/cs146-lecture1.pdf) [http://www.eecs.harvard.edu/...lecture2.pdf](http://www.eecs.harvard.edu/%7Edbrooks/cs146/cs146-lecture2.pdf) [http://www.eecs.harvard.edu/...lecture3.pdf](http://www.eecs.harvard.edu/%7Edbrooks/cs146/cs146-lecture3.pdf) [http://www.eecs.harvard.edu/...lecture4.pdf](http://www.eecs.harvard.edu/%7Edbrooks/cs146/cs146-lecture4.pdf)

 [http://www.eecs.harvard.edu/...lecture5.pdf](http://www.eecs.harvard.edu/%7Edbrooks/cs146/cs146-lecture5.pdf) [http://www.eecs.harvard.edu/...lecture6.pdf](http://www.eecs.harvard.edu/%7Edbrooks/cs146/cs146-lecture6.pdf) [http://www.eecs.harvard.edu/...lecture7.pdf](http://www.eecs.harvard.edu/%7Edbrooks/cs146/cs146-lecture7.pdf) [http://www.eecs.harvard.edu/...lecture8.pdf](http://www.eecs.harvard.edu/%7Edbrooks/cs146/cs146-lecture8.pdf) [http://www.eecs.harvard.edu/...lecture9.pdf](http://www.eecs.harvard.edu/%7Edbrooks/cs146/cs146-lecture9.pdf) [http://www.eecs.harvard.edu/...lecture10.pdf](http://www.eecs.harvard.edu/%7Edbrooks/cs146/cs146-lecture10.pdf)  [http://www.eecs.harvard.edu/...lecture11.pdf](http://www.eecs.harvard.edu/%7Edbrooks/cs146/cs146-lecture11.pdf)  [http://www.eecs.harvard.edu/...lecture12.pdf](http://www.eecs.harvard.edu/%7Edbrooks/cs146/cs146-lecture12.pdf)  [http://www.eecs.harvard.edu/...lecture14.pdf](http://www.eecs.harvard.edu/%7Edbrooks/cs146/cs146-lecture14.pdf)  [http://www.eecs.harvard.edu/...lecture15.pdf](http://www.eecs.harvard.edu/%7Edbrooks/cs146/cs146-lecture15.pdf)  [http://www.eecs.harvard.edu/...lecture16.pdf](http://www.eecs.harvard.edu/%7Edbrooks/cs146/cs146-lecture16.pdf)  [http://www.eecs.harvard.edu/...lecture17.pdf](http://www.eecs.harvard.edu/%7Edbrooks/cs146/cs146-lecture17.pdf)  [http://www.eecs.harvard.edu/...lecture18.pdf](http://www.eecs.harvard.edu/%7Edbrooks/cs146/cs146-lecture18.pdf)  [http://www.eecs.harvard.edu/...lecture19.pdf](http://www.eecs.harvard.edu/%7Edbrooks/cs146/cs146-lecture19.pdf)  [http://www.eecs.harvard.edu/...lecture20.pdf](http://www.eecs.harvard.edu/%7Edbrooks/cs146/cs146-lecture20.pdf) [http://arstechnica.com/paedia/r/ram\\_guide/ram\\_guide.part1-1.html](http://arstechnica.com/paedia/r/ram_guide/ram_guide.part1-1.html)

#### **Distributed Operating Systems:**

<http://i30www.ira.uka.de/teaching/courses/lecture.php?courseid=101&lid=en>

 [http://i30www.ira.uka.de/...distributedsystems/clustercomputing/Chapter-1.pdf](http://i30www.ira.uka.de/teaching/coursedocuments/distributedsystems/clustercomputing/Chapter-1.pdf) [http://i30www.ira.uka.de/...distributedsystems/clustercomputing/Chapter-4.pdf](http://i30www.ira.uka.de/teaching/coursedocuments/distributedsystems/clustercomputing/Chapter-4.pdf) [http://i30www.ira.uka.de/...distributedsystems/clustercomputing/Chapter-7.pdf](http://i30www.ira.uka.de/teaching/coursedocuments/distributedsystems/clustercomputing/Chapter-7.pdf) [http://i30www.ira.uka.de/...distributedsystems/clustercomputing/Chapter-10.pdf](http://i30www.ira.uka.de/teaching/coursedocuments/distributedsystems/clustercomputing/Chapter-10.pdf) [http://i30www.ira.uka.de/...distributedsystems/clustercomputing/Chapter-14.pdf](http://i30www.ira.uka.de/teaching/coursedocuments/distributedsystems/clustercomputing/Chapter-14.pdf) [http://i30www.ira.uka.de/...distributedsystems/clustercomputing/Chapter-16.pdf](http://i30www.ira.uka.de/teaching/coursedocuments/distributedsystems/clustercomputing/Chapter-16.pdf) [http://i30www.ira.uka.de/...distributedsystems/clustercomputing/Chapter-17.pdf](http://i30www.ira.uka.de/teaching/coursedocuments/distributedsystems/clustercomputing/Chapter-17.pdf) [http://i30www.ira.uka.de/...distributedsystems/clustercomputing/Chapter-18.pdf](http://i30www.ira.uka.de/teaching/coursedocuments/distributedsystems/clustercomputing/Chapter-18.pdf) [http://i30www.ira.uka.de/...distributedsystems/clustercomputing/Chapter-19.pdf](http://i30www.ira.uka.de/teaching/coursedocuments/distributedsystems/clustercomputing/Chapter-19.pdf) [http://i30www.ira.uka.de/...distributedsystems/clustercomputing/Chapter-20.pdf](http://i30www.ira.uka.de/teaching/coursedocuments/distributedsystems/clustercomputing/Chapter-20.pdf) [http://i30www.ira.uka.de/...distributedsystems/clustercomputing/ClusterTutorial.pdf](http://i30www.ira.uka.de/teaching/coursedocuments/distributedsystems/clustercomputing/ClusterTutorial.pdf) [http://i30www.ira.uka.de/...101/DS1\\_Intro.6per1.pdf](http://i30www.ira.uka.de/teaching/coursedocuments/101/DS1_Intro.6per1.pdf) [http://i30www.ira.uka.de/...101/DS1\\_Intro.pdf](http://i30www.ira.uka.de/teaching/coursedocuments/101/DS1_Intro.pdf)

 [http://i30www.ira.uka.de/...distributedsystems/tanenbaum/Chapter-01.pdf](http://i30www.ira.uka.de/teaching/coursedocuments/distributedsystems/tanenbaum/Chapter-01.pdf) [http://i30www.ira.uka.de/...distributedsystems/tanenbaum/Chapter-02.pdf](http://i30www.ira.uka.de/teaching/coursedocuments/distributedsystems/tanenbaum/Chapter-02.pdf) [http://i30www.ira.uka.de/...distributedsystems/tanenbaum/Chapter-03.pdf](http://i30www.ira.uka.de/teaching/coursedocuments/distributedsystems/tanenbaum/Chapter-03.pdf) [http://i30www.ira.uka.de/...distributedsystems/tanenbaum/Chapter-04.pdf](http://i30www.ira.uka.de/teaching/coursedocuments/distributedsystems/tanenbaum/Chapter-04.pdf) [http://i30www.ira.uka.de/...distributedsystems/tanenbaum/Chapter-05.pdf](http://i30www.ira.uka.de/teaching/coursedocuments/distributedsystems/tanenbaum/Chapter-05.pdf) [http://i30www.ira.uka.de/...distributedsystems/tanenbaum/Chapter-06.pdf](http://i30www.ira.uka.de/teaching/coursedocuments/distributedsystems/tanenbaum/Chapter-06.pdf) [http://i30www.ira.uka.de/...distributedsystems/tanenbaum/Chapter-07.pdf](http://i30www.ira.uka.de/teaching/coursedocuments/distributedsystems/tanenbaum/Chapter-07.pdf) [http://i30www.ira.uka.de/...distributedsystems/tanenbaum/Chapter-08.pdf](http://i30www.ira.uka.de/teaching/coursedocuments/distributedsystems/tanenbaum/Chapter-08.pdf) [http://i30www.ira.uka.de/...distributedsystems/tanenbaum/Chapter-09.pdf](http://i30www.ira.uka.de/teaching/coursedocuments/distributedsystems/tanenbaum/Chapter-09.pdf) [http://i30www.ira.uka.de/...distributedsystems/tanenbaum/Chapter-10.pdf](http://i30www.ira.uka.de/teaching/coursedocuments/distributedsystems/tanenbaum/Chapter-10.pdf) [http://i30www.ira.uka.de/...distributedsystems/tanenbaum/Chapter-11.pdf](http://i30www.ira.uka.de/teaching/coursedocuments/distributedsystems/tanenbaum/Chapter-11.pdf) [http://i30www.ira.uka.de/...distributedsystems/tanenbaum/Chapter-12.pdf](http://i30www.ira.uka.de/teaching/coursedocuments/distributedsystems/tanenbaum/Chapter-12.pdf) [http://i30www.ira.uka.de/...distributedsystems/tutorials/serialization-tutorial.pdf](http://i30www.ira.uka.de/teaching/coursedocuments/distributedsystems/tutorials/serialization-tutorial.pdf) [http://i30www.ira.uka.de/...distributedsystems/tutorials/sockets-tutorial.pdf](http://i30www.ira.uka.de/teaching/coursedocuments/distributedsystems/tutorials/sockets-tutorial.pdf) [http://i30www.ira.uka.de/...distributedsystems/tutorials/threads2-tutorial.pdf](http://i30www.ira.uka.de/teaching/coursedocuments/distributedsystems/tutorials/threads2-tutorial.pdf) [http://i30www.ira.uka.de/...java/JavaNetworkProgramming.pdf](http://i30www.ira.uka.de/teaching/coursedocuments/java/JavaNetworkProgramming.pdf)

**System Design and Implementation Lectures:** <http://i30www.ira.uka.de/teaching/courses/lecture.php?courseid=100&lid=en>

**Microkernel Contruction Lectures:** <http://i30www.ira.uka.de/teaching/courses/lecture.php?courseid=99&lid=en>

<span id="page-16-0"></span>**5) The Best Suggested Sites from our Website Users** - Every month we feature the best suggested IT training and tutorial sites from our website visitors. Here are this month's sites:

#### **SQL Tutorial - Learn SQL:** [http://www.sql-tutorial.net](http://www.sql-tutorial.net/)

SQL tutorial featuring a comprehensive guide to SQL language concepts and SQL commands.

#### **Build Your Own Cheap Computer:**

[http://www.build-your-own-cheap-computer.com](http://www.build-your-own-cheap-computer.com/)

Free step-by-step tutorial to build your own cheap computer using inexpensive computer parts.

**Realtimepublishers.com - Content Central:** 

<http://cc.realtimepublishers.com/rtp.asp>

Here are many Free IT, OS, Admin, Networking related ebooks. Several of these are already on our site, but here is a linked list of all of them. (free registration required)

**sleepnet.net:** <http://bookshelf.sleepnet.net/files/>

Computer related books, for topics such as VB, VC++, Linux, Java, Perl, PHP, JavaScript, VBScript, XML. Here are some more: <http://64.226.223.44/files-tw.htm>

**IBM Mainframe Application Programming Resources:**

<http://www.ibmmainframes.com/downloads.html>

 IBM Mainframe Language References: <http://www.ibmmainframes.com/mybook.html>

 IBM Mainframe Information Zone: <http://www.ibmmainframes.com/info.html>

 Common Compile and Run Procs: <http://www.ibmmainframes.com/jcls.html>  COBOL: A Best Practice: <http://cobolreport.com/pp/>

 Open Source COBOL: <http://cobolreport.com/os/>

**CoderSource.net:** URL: [http://www.codersource.net](http://www.codersource.net/)

Win32, C++, MFC articles using VC++ compiler and other associated Windows based C++ compilers with sufficient sample programs are provided in this site.

### **ADO and ADO.NET SQL database connection strings:**  [http://sqlstrings.com](http://sqlstrings.com/)

Database terms glossary and online reference for various ADO and ADO.NET SQL database connection strings for MS SQL Server, MS Access, MySQL, Oracle.

## <span id="page-18-0"></span>**6) New Computer & IT Training & Tutorial Link & Resource Sites:**

These web sites will be added to our IT Links and Resources page at <http://www.intelligentedu.com/cat6.html>

**BUBL LINK Catalogue of selected Internet resources: Computer Programming, Programs and Data:**  <http://link.bubl.ac.uk/ISC142>

 Special programming techniques: <http://link.bubl.ac.uk/ISC521>

 Programming languages: <http://link.bubl.ac.uk/ISC523>

 Programming for distributed computer systems: <http://link.bubl.ac.uk/ISC524>

 Systems programming and programs: <http://link.bubl.ac.uk/ISC527>

 Data in computer systems: <http://link.bubl.ac.uk/ISC528>

 Data security: <http://link.bubl.ac.uk/ISC529>

 Computer viruses: <http://link.bubl.ac.uk/ISC530>

**OnlyPHP:** <http://www.onlyphp.com/>

This site contains articles, scripts, documentation, and more to help you with your PHP scripting. This page links to sites with Tips and Tutorials about php:<http://www.onlyphp.com/browse-6.html>

Here are alot more sites with free PHP scripts: [http://www.google.com/...=free+php+scripts](http://www.google.com/search?hl=en&ie=UTF-8&q=free+php+scripts&btnG=Google+Search)

## <span id="page-19-0"></span>**7) I.T. Sites and Free Downloads Worth Mentioning:**

**Programfiles.com:** <http://www.programfiles.com/>

A free download resource, categories include: Internet, Linux, Media, Office, Programming, Utilities, and Web Authoring.

### **Free Programming Tools and Utilities:** <http://www.thefreecountry.com/programming/index.shtml>

This site hosts Editors, Debuggers, Help Authoring, Setup, Version Control, and more. It is a great resource site for developers and application programmers. Programming documentation resouces are located here:<http://www.thefreecountry.com/documentation/index.shtml>

# <span id="page-20-0"></span>**8) Question of the Month about Technical Training:**

Each month Scott Turton will answer a current or important question that we have received about computer and IT training and career development.

## **July 2004 Question of the Month:**

How can I find lots of free IT training and tutorials?

## **Answer:**

Check out our New Free IT Education and Training Search engine at **[http://www.edcomp.com](http://www.edcomp.com/)**. This site currently indexes over 100,000 free internet resources to help your find and learn what you need related to computers, IT, and development. Try using keyword phrases such as "Java tutorial", "XML tutorial", "MSCE", etc.

I hope this helps you.

Scott Turton Web Master and Editor [http://www.intelligentedu.com](http://www.intelligentedu.com/)

# <span id="page-21-0"></span>**9) Please Support Our Training Mission**

<http://www.intelligentedu.com/support.html>

## **How You Can Support Our IT Training Mission**

Please help support Intelligentedu.com's Computer and IT Education and Training Mission by visiting our sponsors below. By doing so, you will be helping people who want to learn to use computers in an Information Technology career.

**University of Phoenix Online: Advance your career: <http://palym.com/clk/biaojiezunsaoshui>**

**DeVry: Online degrees for working adults: <http://zodals.com/clk/gyohoukibunoftsdhada>**

**ITT Technical Institute: Choose from their many programs: <http://ashnin.com/clk/einendgehachglindmampf>**

**Free to Sell - The Ultimate eBook! (lowest price on the web)** [http://www.intelligentedu.com/free\\_to\\_sell.html](http://www.intelligentedu.com/free_to_sell.html) **<http://opogee.com/clk/heaftaftbandzinaft>**

**Capella University -accredited online education for professionals: <http://ilatpa.com/clk/rongmentuankualin>**

#### **University Alliance Schools:**

Accelerated degrees and flexible online courses with streaming video lectures <http://elilip.com/clk/tuonongzangtuzhuai>

### **Computer Education, Training, & Tutorial Resources**

## **<http://www.intelligentedu.com/>**

**Free I.T. Training Now!**

A free and member-based I.T. educational and training portal web site. We have compiled, categorized, described, and linked many, many sites that will be of keen interest to computer science students and instructors and others seeking free training and knowledge about computers. All areas are covered, from programming to systems administration to networking to the internet. You are able to study and learn all about computers and I.T. via Free training, courses, tutorials, books, guides, documentation, articles, tips, notes, and help. Also offered are free technical training tutorials cobranded with [Beginners.uk.co](http://beginners.uk.co/)/. Check us out today.

Copyright Notice: Please note that all of the items hyperlinked are copyrighted by their authors and/or publishers. You are expected to look for, read, and adhere to such notices. Downloaded and online material is copyrighted whether or not a copyright notice is present.

## **\*\*\* Intelligentedu.com's Member Site \*\*\* <http://www.intelligentedu.com/sign-up/index.html>**

Our Members' Site contains the web's best computer and IT training resources and tutorials. This content is individually linked and presented in a way to expedite and facilitate your IT learning

experience. We have done all the web research and presentation work for you so you can concentrate solely on your computer training.

Intelligentedu.com Member Site FAQ Answers:

- 1. Over half of the web sites and pages in our members site are not in the free section of our web site. The online training resources in our members' site are linked and laid out in a much more detailed fashion than those in the free section. This will save you time in finding all the best free training on the web.
- 2. If you use a credit card when joining, you may choose to be billed by PayPal, or you may purchase from 2checkout.com, our authorized retailer, whichever you choose.
- 3. You have a choice to select the non-recurring or recurring method of payment. If you select non-recurring, when your membership period expires, you will not be automatically charged another fee on your credit card or check.
- 4. If you are looking for training and tutorials covering popular software such as Microsoft Office, Flash, Photoshop, Dreamweaver, Web Development, Windows and Computer Hardware, please see our sister site, [http://www.EducationOnlineForComputers.com](http://www.educationonlineforcomputers.com/)

The total price to join our member's site is only \$15.00 total for 2 months, \$25 for 4 months, \$34 for 6 months, or \$59 for a whole year. The funds generated will assist us to help all those seeking IT education and application development training. Here's the link to see what's available on our member's site and to sign up: [<http://www.intelligentedu.com/sign-up/index.html](http://www.intelligentedu.com/sign-up/index.html)>. You can email Scott Turton with questions at [scott\\_turton@intelligentedu.com.](mailto:scott_turton@intelligentedu.com)

I will give you 8 great Free Bonuses when you sign up now. These are as follows:

- 1. A Comprehensive 47-page IT Glossary
- 2. How To Understand Windows Error Messages program
- 3. 105 Great Totally Free Utility Programs
- 4. A Bug Tracking Access
- 5. The Four Best IT Salary Calculator/Wizard sites
- 6. 12 Great Web Resources for Learning the Best Methods to Study and Take Tests
- 7. Six Great e-Books (a \$120 value) to help you Make Money using the Internet
- 8. Five extra bonus IT resource sites that are the best from our "worth mentioning" newsletter section

<span id="page-23-0"></span>**To Subscribe** to this Free monthly Newsletter of Computer Education, Training, & Tutorial Resources simply send a blank email to this address:

[newsletter-sub@intelligentedu.com](mailto:newsletter-sub@intelligentedu.com)

(You will need to reply to a confirming email.)

Or go to this web page and use the Subscribe form: [http://www.intelligentedu.com/newsletr\\_sub\\_unsub.html](http://www.intelligentedu.com/newsletr_sub_unsub.html)

**To Unsubscribe** from this Free monthly Newsletter of Computer Education, Training, & Tutorial Resources simply send a blank email to this address with Unsubscribe in the subject:: [newsletter-unsub@intelligentedu.com](mailto:newsletter-unsub@intelligentedu.com) (no need to confirm)

Or go to this web page and use the unsubscribe form: [http://www.intelligentedu.com/newsletr\\_sub\\_unsub.html](http://www.intelligentedu.com/newsletr_sub_unsub.html)

Thank You! [scott\\_turton@intelligentedu.com](mailto:scott_turton@intelligentedu.com) <http://www.intelligentedu.com/>